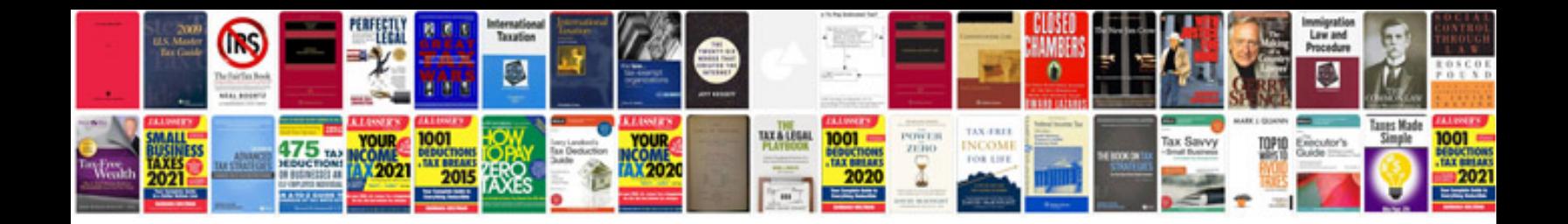

**Convert files to word format docx free download**

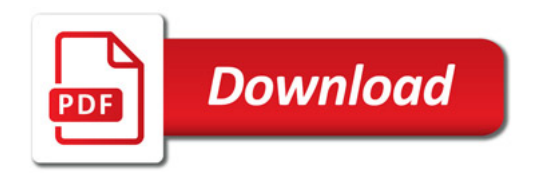

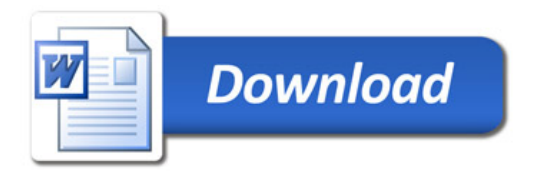